# Ferramentas de Projeto baseado em Plataforma UML de Sistemas de Gerência de Configuração Multi-Placas em Chassi

**Rodrigo de A. Moreira, Alice M. Tokarnia (Orientador)**

Departamento de Engenharia de Computação e Automação Industrial (DCA) Faculdade de Engenharia Elétrica e de Computação (FEEC) Universidade Estadual de Campinas (Unicamp) Caixa Postal 6101, CEP 13083-970 – Campinas, SP, Brasil

ramoreira@gmail.com, tokarnia@dca.fee.unicamp.br

**Abstract –** The design and implementation of embedded software for chassi management is a hidden part of the development of many communication systems. This embedded software is usually developed from scratch for each system using ad-hoc techniques. In this paper, we present a design toolbox for chassi management software that performs several steps of development automatically. Our toolbox includes a set of UML configurable software components; a simplified hardware modeling tool; a software synthesis package that constructs a module from functional components and communication proxies; and a simple estimation tool. A small management system is used to illustrate the use of our toolbox.

**Keywords –** Embedded system, Chassi management, UML platform, Software synthesis.

# **1. Introdução**

 Estruturas de múltiplas placas, agrupadas em chassi, são comumente encontradas em sistemas complexos, que incluem funções implementadas em hardware e software. Como exemplo, considere os sistemas de telecomunicações, que vêm se tornando mais complexos e podem incluir muitos dispositivos [1]. Atualmente, estes dispositivos requerem projeto de hardware e software embarcado para executar suas funções.

Um chassi é composto por placas, montadas em trilhas e conectadas através de um *backplane*. As placas são classificadas em placas de linha e placas de controle, central ou periféricas [2]. As placas de linha executam funções específicas do sistema, enquanto as placas de controle se encarregam de funções de gerenciamento do chassi [2], tais como: i) monitoramento de temperatura, ventilação e potência; ii) realização de inventário do sistema; iii) detecção de falhas e iv) atualização de softwares. Estas funções visam garantir que o sistema satisfaça as especificações de desempenho, temperatura, ventilação e confiabilidade, que são independentes da função específica do sistema e, na verdade, encontradas em várias estruturas multi-placas em chassi. Apesar disto, para cada chassi, geralmente um novo projeto é realizado sem reaproveitar partes de projetos anteriores e o desenvolvimento é baseado em métodos informais de projeto e técnicas manuais de codificação.

O objetivo deste trabalho é tornar mais rápido o projeto de sistemas de gerenciamento de configuração multi-placas em chassi, através de uma metodologia implementada por um conjunto de ferramentas de projeto. Estas ferramentas,

reunidas no CMS-SEUP (*Chassi Management Software Synthesis and Estimation with UML Platforms*), dispõe dos seguintes recursos: 1) Biblioteca de componentes configuráveis de software, descritos em UML (*Unified Modeling Language*) [6]; 2) Ferramenta para geração automática de software, com inclusão do software de comunicação entre processadores, localizados na mesma placa ou em placas distintas e 3) Modelo simplificado de hardware que reúne informações para configurar componentes de software e calcular estimadores simples de desempenho, temperatura, potência e tamanho de memória.

Os conceitos e parte das ferramentas empregados no ambiente CMS-SEUP estão disponíveis em outras publicações. Ke *et. al.* descrevem um método de projeto baseado em componentes [3]. Marcio *et. al.* apresentam um método e uma ferramenta para explorar o espaço de projeto de software embarcado usando uma plataforma de software descrita em UML [4], mas não apresenta nenhum método para automatização do projeto de software. Shourong *et. al.* apresenta um método para síntese de componentes de software a partir de modelos UML [5]. Nosso trabalho se diferencia dos anteriores por reunir, num mesmo ambiente, ferramentas de projeto de software baseado em plataforma para gerenciamento de estruturas multi-placas em chassi.

O restante deste artigo está organizado da seguinte forma. A seção 2 apresenta a metodologia de projeto usada no CMS-SEUP. Um exemplo de projeto de software de gerenciamento é descrito na seção 3. A seção 4 traz a conclusão e os trabalhos futuros.

# **2. Proposta**

 O software embarcado de gerenciamento de configuração multi-placas em chassi é comumente armazenado em memórias *flash* e executado pelos processadores de uma plataforma de hardware. As ferramentas introduzidas neste trabalho permitem realizar automaticamente várias etapas do projeto de software embarcado, incluindo estimadores simples para alguns requisitos não-funcionais.

 As ferramentas do CMS-SEUP auxiliam no projeto de sistemas de gerenciamento de configuração multi-placas em chassi desde a captura da especificação do sistema até a geração do código fonte e estimativa de parâmetros nãofuncionais, conforme ilustrado na [Figura 1.](#page-1-0) As ferramentas utilizam as quatro entradas a seguir: i) descrição das funcionalidades do sistema ii) descrição simplificada da plataforma de hardware de cada placa; iii) fatores de redundância e iv) biblioteca de componentes de software [6].

A especificação do sistema é realizada pelo projetista através das seguintes etapas:

1. Escolha das funcionalidades do sistema e especificação de restrições de desempenho, consumo de energia, tamanho de memória e temperatura.

2. Especificação simplificada da plataforma de hardware para configuração dos componentes de software e cálculo dos estimadores.

3. Especificação de *fatores de redundância*, que permitem ao projetista descrever características de operação em caso de falha e de manutenção. Estes fatores influenciam a seleção de componentes e o número de placas de controle do projeto. A [Tabela 1](#page-1-1) apresenta alguns fatores de redundância e suas implicações no projeto.

Após a captura da especificação, as próximas etapas, demarcadas pelo retângulo da [Figura 1](#page-1-0) são realizadas automaticamente. Em primeiro lugar, é feita a seleção dos componentes de software de uma biblioteca de acordo com as funcionalidades especificadas. Os componentes são customizados, suprimindo as funções não utilizadas. Em seguida, é realizado o mapeamento dos componentes de software nos componentes de hardware, levando em conta os *fatores de redundância*. O mapeamento define a configuração dos componentes e a necessidade de inclusão de *proxies* de comunicação.

Neste ponto, são calculados estimadores simples de desempenho, tamanho de memória e temperatura, apenas para uma primeira avaliação da especificação. O estimador de desempenho

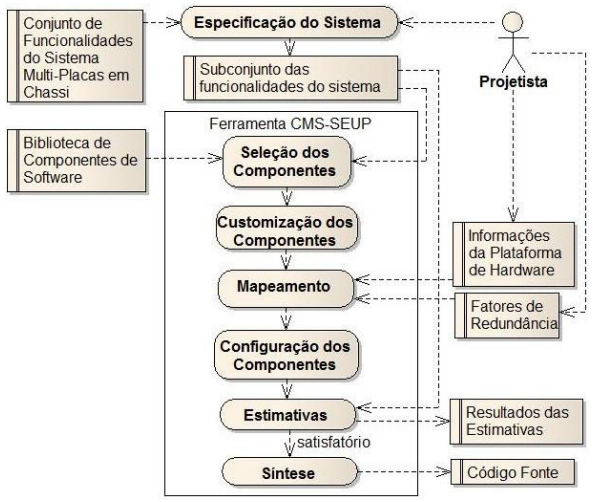

**Figura 1 - Fluxo do Projeto CMS-SEUP.**

<span id="page-1-1"></span><span id="page-1-0"></span>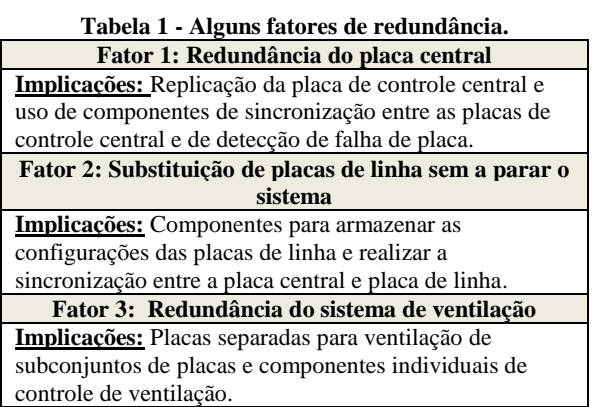

leva em conta o algoritmo de escalonamento, o maior tempo de execução das tarefas (WCET*worst case execution time*) nos processadores para as quais foram mapeadas e os períodos de cada tarefa. O estimador de temperatura leva em conta informações do fabricante e da plataforma de hardware para determinar se há necessidade de dissipador e/ou de ventilador para manter a temperatura especificada para o chassi. O estimador de tamanho de memória soma os tamanhos dos arquivos de programa e verifica se a memória não-volátil especificada é suficiente. É feita também a soma dos tamanhos dos dados e calculada a fração que pode ser armazenada na memória volátil. Como os dados podem não ser usados simultaneamente, cabe ao projetista avaliar se é suficiente.

A etapa final consiste na síntese de códigos fonte e de arquivos de comandos para geração do código. É possível gerar códigos executáveis, se os compiladores estiverem disponíveis.

## **3. Exemplo**

 Descrevemos a seguir as etapas do projeto de um sistema de gerenciamento de chassi e os

resultados obtidos pelas ferramentas CMS-SEUP. As funcionalidades deste sistema de gerenciamento estão descritas na [Tabela 2.](#page-2-0) Neste caso, o projetista selecionou sete funcionalidades e especificou seis restrições de tempo, que são os períodos para execução das tarefas.

 As informações da plataforma de hardware, apresentadas na Tabela 3, são usadas para estimativa de desempenho e temperatura e na síntese do software de comunicação. A descrição de memória é usada para verificar se o código sintetizado pode ser armazenado. Neste exemplo não foram especificados fatores de redundância.

### **3.1. Seleção dos Componentes**

 A ferramenta CMS-SEUP faz uma busca na biblioteca pelos componentes de software necessários para satisfazer as funcionalidades da [Tabela 2.](#page-2-0) Esta biblioteca, apresentada em [6], inclui componentes de software específicos para projeto do sistema de gerenciamento de configuração multi-placas em chassi. Os componentes eventos selecionados para este projeto são mostrados na [Tabela 4:](#page-2-1) Interface de Linha de Comando (*CLI*), Diagnóstico, Controlador Central e Gerenciador de Eventos.

### **3.2. Customização dos Componentes**

 Esta etapa suprime os componentes passivos do componente evento Diagnóstico, que não são usados para implementar as funcionalidades da especificação, descrita pela [Tabela 2.](#page-2-0)

<span id="page-2-0"></span>

| $1$ abela $2 - 5$ ubconjunto ue funcionanuaues. |                   |  |  |
|-------------------------------------------------|-------------------|--|--|
|                                                 | <b>Restrições</b> |  |  |
| <b>Funcionalidades</b>                          | Período           |  |  |
| Monitorar Temperatura                           |                   |  |  |
| Monitorar Slots                                 |                   |  |  |
| Controlar Slots                                 | 12                |  |  |
| <b>Monitorar Ventiladores</b>                   |                   |  |  |
| Controlar Ventiladores                          | 12                |  |  |
| <b>Enviar Eventos</b>                           | 20                |  |  |
| Interface de Linha de Comando                   |                   |  |  |
|                                                 |                   |  |  |

**Tabela 2 – Subconjunto de funcionalidades.**

**Tabela 3 - Informações da plataforma de hardware.**

| <b>Processador</b>                          |               |  |  |  |
|---------------------------------------------|---------------|--|--|--|
| Nome                                        | P1            |  |  |  |
| Frequência                                  | 500 MHz       |  |  |  |
| Potência dissipada                          | 10W           |  |  |  |
| Temperatura do Chip                         | 130 °C        |  |  |  |
| Comunicação (Com.) entre as placas          |               |  |  |  |
| Ethernet                                    | 100 Mpbs      |  |  |  |
| Com. entre processador e sensores/atuadores |               |  |  |  |
| Serial RS232                                | 19900 bauds   |  |  |  |
| <b>Memória Flash / Memória RAM</b>          |               |  |  |  |
| Tamanho                                     | 64 KB / 32 KB |  |  |  |
| <b>Chassi</b>                               |               |  |  |  |
| Número de Slots                             |               |  |  |  |
| Temperatura Máxima                          | 60 °C         |  |  |  |
| Dimensão das placas (mm)                    | 233x250x22    |  |  |  |

<span id="page-2-1"></span>**Tabela 4 - Especificação do Sistema e Componentes.**

| <b>Funcionalidade</b>                    | <b>Algumas Funções no</b><br><b>Projeto de Software</b>         | <b>Componentes</b>                  |
|------------------------------------------|-----------------------------------------------------------------|-------------------------------------|
| Monitorar Slots                          | <b>GET SLOT STATUS</b><br><b>GET SLOT STATE</b>                 | Diagnóstico e<br>Ger. de Eventos.   |
| Controlar Slots                          | <b>SET SLOT ENABLE</b><br>SET SLOT DISABLE                      | Cont. Central e<br>Ger. de Eventos. |
| Monitorar<br>Temperatura                 | <b>GET TEMPERATURE</b>                                          | Diagnóstico e<br>Ger. de Eventos.   |
| Monitorar e<br>Controlar<br>Ventiladores | <b>GET_FAN_RPM</b><br><b>GET FAN STATUS</b><br>SET FAN ROTATION | Cont. Central e<br>Ger. de Eventos. |

#### **3.3. Mapeamento**

Como não há redundância, a ferramenta utiliza uma implementação *básica* com duas placas de controle, uma central e outra periférica. Na placa de controle central são mapeados os componentes evento: *CLI*, Diagnóstico, Controlador Central e Gerenciador de Eventos. Na placa de controle periférica, que contém os ventiladores, é mapeada a função passiva Monitor de Velocidade dos Ventiladores.

#### **3.4. Configuração dos Componentes**

Com base nas informações de hardware, a ferramenta configura os componentes conforme descrito na [Tabela 5](#page-2-2). De acordo com o modelo de software básico [6], a comunicação entre um componente passivo e o componente evento que o contém é realizada através de chamadas com bloqueio. Por outro lado, a comunicação entre os componentes eventos é realizada sem bloqueio através de um *Proxy*. Um *Proxy* utiliza chamadas para rotinas *IPC* (*Inter Process Communication*), responsáveis pela troca de dados entre processos [8]. Desta maneira, como os componentes eventos são implementados como processos, é necessário configurar o tipo de *IPC* do *Proxy*  para efetuar a comunicação entre os componentes *CLI* e Diagnóstico. Como eles estão mapeados no mesmo processador, a ferramenta configurou o *IPC* como uma *fifo* (*named pipe*). O *IPC* do *Proxy* entre os componentes Diagnóstico da placa central e o Diagnóstico da placa periférica foi configurado como um *Socket-Udp*, pois estão mapeados em processadores diferentes e possuem uma rede ethernet de comunicação.

**Tabela 5 - Configuração dos componentes.**

<span id="page-2-2"></span>

| <b>Componentes</b> |                                              |                                         |  |  |
|--------------------|----------------------------------------------|-----------------------------------------|--|--|
| Evento             | <b>Passivo</b>                               | Configuração                            |  |  |
| CLI                |                                              | Comandos da<br>interface                |  |  |
| Diagnóstico        | Monitor de<br>Temperatura                    | Temperatura máxima                      |  |  |
|                    | Monitor de Slot                              | Quantidade de slots<br>do chassi        |  |  |
|                    | Monitor de<br>Velocidade dos<br>Ventiladores | Quantidade de placas<br>de ventiladores |  |  |

#### **3.5. Estimativas**

 Neste exemplo, o estimador de desempenho considera um modelo de processo simples, onde todos os processos têm seus *prazos* (D) iguais aos períodos (T) especificados. As prioridades são atribuídas segundo o critério de taxa monotônica e é realizada uma análise de tempo de resposta para escalonamento baseado em prioridades (P) com preempção descrita em [7]. A ferramenta leva em conta o período de cada tarefa e o tempo de computação (C) dos componentes anotado na Tabela 2.

O pior caso para os tempos de resposta dos componentes (W), calculado usando a técnica apresentada em [7], é mostrado na Tabela 6. Neste caso, todos os componentes satisfazem os tempos de os prazos de execução.

 O estimador de temperatura utiliza fórmulas fornecidas pelo fabricante e informações da plataforma de hardware para determinar o dissipador e os ventiladores necessários para manter a temperatura especificada para o chassi.

 Para estimar o tamanho de memória, a ferramenta leva em conta as informações da plataforma de hardware na Tabela 3 e o tamanho anotado de cada componente utilizado. Estas informações são mostradas na

[Tabela](#page-3-0) 7.

### **3.6. Síntese**

 A etapa de síntese gera automaticamente o software executável de cada componente para cada processador. Para isto, a ferramenta utiliza: i) o código fonte dos componentes que estão armazenados na biblioteca; ii) as informações da plataforma de hardware e iii) o endereço dos *cross-compiladores* de cada processador [9].

#### **4. Resultados**

A [Figura 2](#page-3-1) apresenta o projeto de software em UML gerado automaticamente pelas ferramentas do CMS-SEUP seguindo as etapas descritas na seção 2.

**Tabela 6 - Componentes Eventos Utilizados (processos).**

| <b>Componentes Eventos</b>    |  |  |
|-------------------------------|--|--|
| <b>Diagnóstico</b>            |  |  |
| <b>Controlador Central</b>    |  |  |
| <b>Gerenciador de Eventos</b> |  |  |
|                               |  |  |

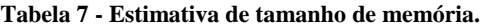

<span id="page-3-0"></span>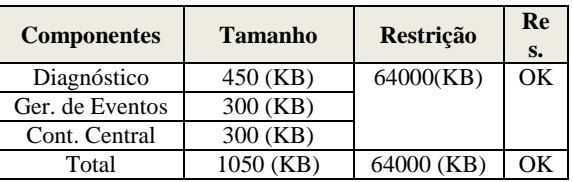

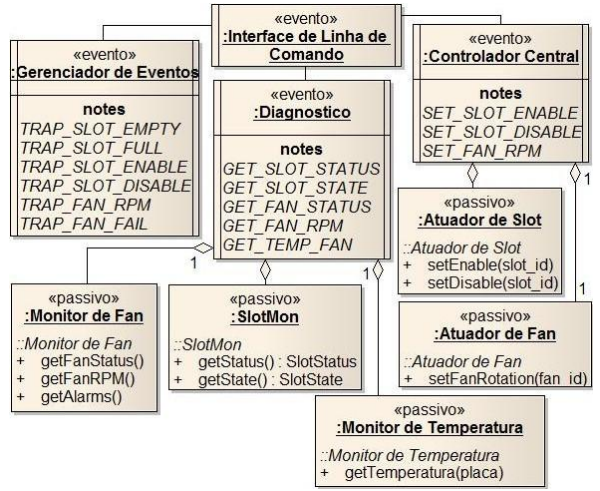

**Figura 2 - Exemplo de Projeto de Software.**

### <span id="page-3-1"></span>**5. Conclusões**

As ferramentas do CMS-SEUP tornam mais simples o reaproveitamento de partes de projetos anteriores; utilizam métodos formais de projeto e técnicas de síntese automática de código; permitem uma primeira verificação dos requisitos não-funcionais e reduzem o tempo de codificação.

Trabalhos futuros considerados são o aperfeiçoamento dos estimadores e a introdução de novos fatores de redundância e de uma etapa com exploração automática com novas opções de mapeamento e seleção de componentes.

#### **Referências**

[1] T. Sridhar, "Designing Embedded Communication Software". Elsevier: CMP Books, 2003.

[2] "PICMG" [http://www.picmg.org,](http://www.picmg.org/) Oct., 2009.

[3] X. Ke, K. Sierszecki, C. Angelov, "COMDES-II: A Component-Based Framework for Generative Development of Distributed Real-Time Control Systems", Proc. of Embedded and Real-Time Computing Systems and Applications, 199-208, 2007. [4] M. Oliveira, L. Brisolara, "Early Embedded Software Design Space Exploration Using UMLbased Estimation", Proc. of the 17th IEEE Intern. Workshop on Rapid System Prototyping, 2006.

[5] L. Shourong, W. Halang, L. Zhang, "A component-based UML profile to model embedded real-time systems designed by the MDA approach", [Proc. of Embedded and Real-Time Computing](http://ieeexplore.ieee.org/xpl/RecentCon.jsp?punumber=10343)  Systems and Applications, 563-566, 2005.

[6] R. Moreira, A. M. Tokarnia, "Ferramentas de Projeto baseado em Plataforma UML de Sistemas de Gerência de Configuração Multi-Placas", Plano de Dissertação de Mestrado, FEEC, Unicamp, 11/2009.

[7] A. Burns, A. Wellings, "Real-Time Systems and Programming Languages", Addison Wesley, 1997. [8] "Inter-Process-Communication",

[http://en.wikipedia.org/wiki/,](http://en.wikipedia.org/wiki/) Feb., 2010.

[9] "Linux Target Image Builder", http://ltib.org. Feb., 2010.